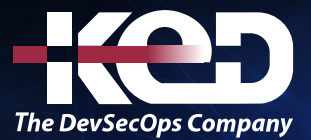

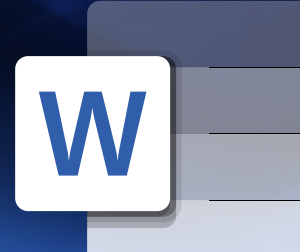

# KD-01911

Formato y Optimización de documentos con Microsoft Word, Nivel Básico

## Sobre este curso.

Este curso permite conocer el Software de aplicación Microsoft Word a cualquier persona independientemente de su profesión y de esta manera conocerá los alcances de un procesador de palabras, la edición de documentos y la aplicación de un formato adecuado y de alta calidad.

## Duración.

6 Hrs.

# Requisitos Previos.

Antes de tomar este curso el participante deberá tener conocimientos básicos de computación y experiencia con el sistema operativo Windows de Microsoft.

# Al finalizar.

Al finalizar este curso el participante será capaz de crear documentos, dar formato a textos, párrafos, páginas e imprimirlos con Microsoft Word.

## Temario. **Módulo 1: Generalidades y Archivos.**

- •**•**Interfaz MS Word.
- •**•**Fichas.
- •**•**Barra de herramientas de acceso rápido.
- •**•**Edición de Texto.
- •**•**Corrección de texto.
- •**•**Seleccionar texto.
- •**•**Portapapeles.
- •**•**Copiar formato.
- •**•**Opciones de Pegado.
- •**•**Deshacer, Rehacer o repetir acciones.
- •**•**Buscar y reemplazar texto u otros elementos.
- •**•**Insertar un salto de página.
- •**•**Manejo de Archivos.
- •**•**Usar el panel de tareas Recuperación de documentos.
- •**•**Escalas.
- •**•**Vistas.

#### **Módulo 2: Formato Fuente.**

- •**•**Grupo Fuente.
- •**•**Activar/ o desactivar las vistas previas activas.
- •**•**Agregar formato Fuente.
- •**•**Ficha Fuente.
- •**•**Ficha Avanzado.
- •**•**Efectos del Texto.

#### **Módulo 3: Formato Párrafo.**

- •**•**Formato Párrafo.
- •**•**Ficha Sangría y espacio.
- •**•**Fichas Líneas y Saltos de páginas.

# www.ked.com.mx

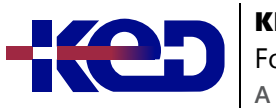

- •**•**Vistas Previas de Formato.
- •**•**Bordes y Sombreados.
- •**•**Establecer Tabulaciones.
- •**•**Viñetas.
- •**•**Agregar números a una lista.

#### **Módulo 4: Encabezados y Pies de Página.**

- •**•**Números de página.
- •**•**Formato de los números de página.
- •**•**Encabezados y pies de página.

#### **Módulo 5: Gráficos.**

- •**•**Objetos Gráficos.
- •**•**Imagen Flotante.
- •**•**Marcas de Agua.
- •**•**Cambiar el tamaño de una imagen, Objeto o WordArt.
- •**•**Herramientas de Dibujo.
- •**•**Ventana Diseño.
- •**•**Estilos de Imágenes.
- •**•**Agregar un borde a un objeto de dibujo.

## **Módulo 6: Configuración de páginas e Impresión.**

- •**•**Configurar Página.
- •**•**Cambiar la orientación de todo el documento.
- •**•**Márgenes.
- •**•**Impresión.
- •**•**Configuración de Impresora.

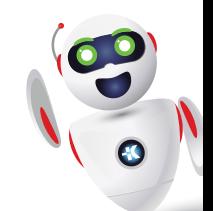